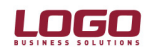

#### Ürün : Ürün : UNITY2/TIGER2/GO/LKS2/TIGER/UNITY Merkez-Şube Kullanıcı Sayısı Kontrolü

#### MERKEZ – ŞUBE KULLANICI SAYISI KONTROLÜ

Merkez ve Şubede ayrı Logo programları kullanarak Merkezdeki veritabanına bağlanırken toplam firmada çalışan kullanıcı sayısının kontrol edilmesi sağlanmıştır.

1.72 versiyondan önce;

Merkez' de 10 kullanıcı Tiger programı Şube' de 5 kullanıcı GO programı

Kullanıldığı zaman iki programında Tiger + GO programının kullanıcı sayısı kadar olması qerekiyordu  $(10 + 5 = 15)$ 

1.72 versiyonla birlikte Sistem İşletmeninde "Veritabanı Kullanım Mimarisi" içerisinde "Çok Uygulama – Tek Veritabanı" seçimi yapılarak kullanıcı sayısının bağlanan programın kullanıcı sayısı ile kontrol edilmesi sağlanmıştır.

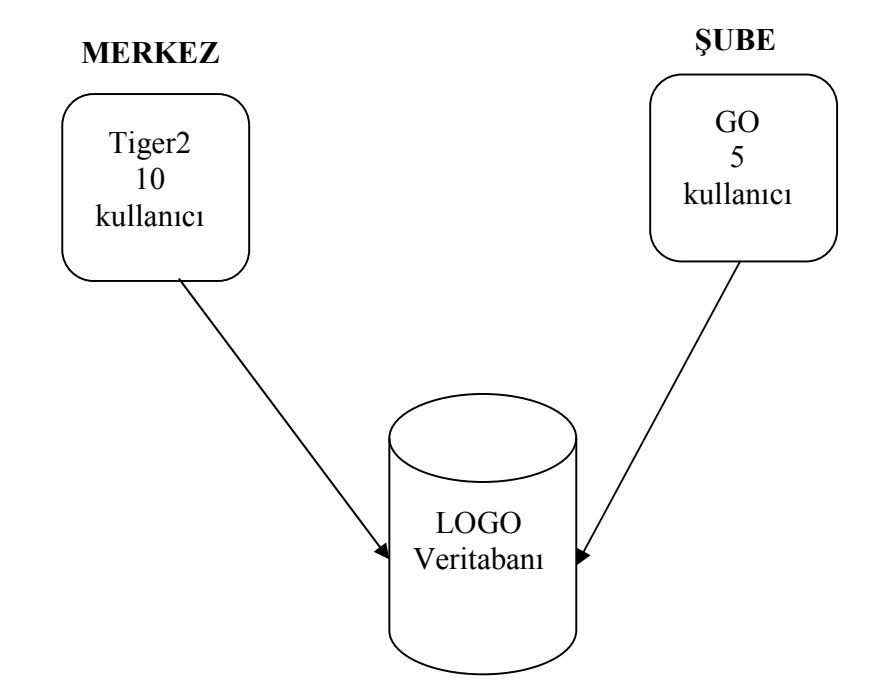

Merkez' den bağlanan kullanıcı sayısının 10 kullanıcı + %20 si kadar (12 kullanıcı) terminal tanımı yapılmaktadır.

Şube' den bağlanan kullanıcı sayısının 5 kullanıcı + %20 si kadar (6 kullanıcı) terminal tanımı yapılmaktadır.

Şubeden 6 kullanıcı terminal tanımı varken 7. kullanıcı tanımı yapılmak istendiği zaman "Terminal sayısı limiti aşılmıştır" mesajı alınarak terminal eklemeye izin verilmemektedir.

Doküman No : UNITY2-17200009 1/8 Tarih : 18.12.2007<br>Konu : Merkez-Su : Merkez-Şube Kullanıcı Sayısı Kontrolü Revizyon No : Revizyon Tarihi :

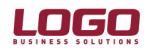

Ürün : Ürün : UNITY2/TIGER2/GO/LKS2/TIGER/UNITY Merkez-Şube Kullanıcı Sayısı Kontrolü

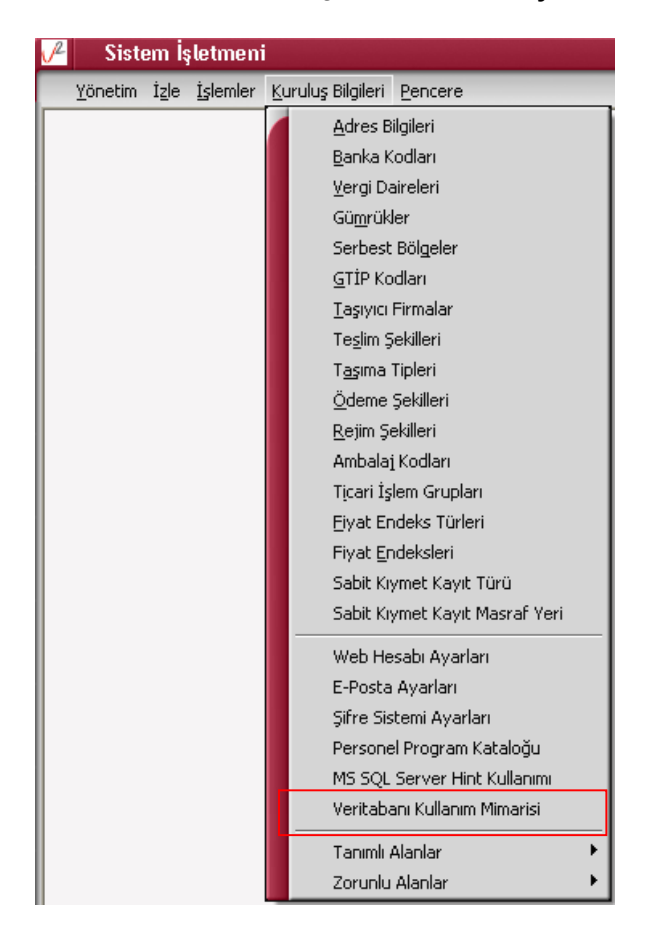

Sistem işletmeni içerisinde "Kuruluş Bilgileri" alanında "Veritabanı kullanım Mimarisi" seçilmektedir.

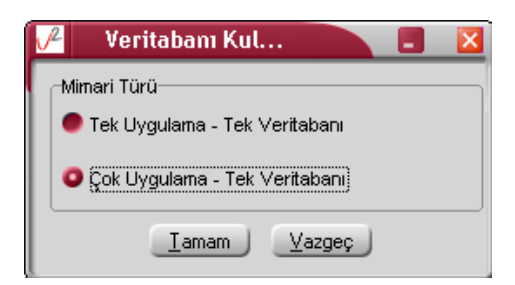

Tek Uygulama – Tek Veritabanı : Öndeğer olarak gelmektedir. Bu şekilde seçildiği zaman; Ortamda tek program kullanılmakta ve tek veritabanına bağlanılmaktadır.

Çok Uygulama – Tek Veritabanı : Birden fazla program ayrı yerlerden kullarak tek bir veritabanına bağlanıp çalışacaksa eğer seçilmelidir. Bu işlem seçildiğinden her bağlanan programın kullanıcı sayısı kontrol edilmektedir.

Doküman No : UNITY2-17200009 2/8 Tarih : 18.12.2007<br>Konu : Merkez-Su : Merkez-Şube Kullanıcı Sayısı Kontrolü Revizyon No : Revizyon Tarihi :

# LOGO

## DESTEK DOKÜMANI

Ürün : Ürün : UNITY2/TIGER2/GO/LKS2/TIGER/UNITY Merkez-Şube Kullanıcı Sayısı Kontrolü

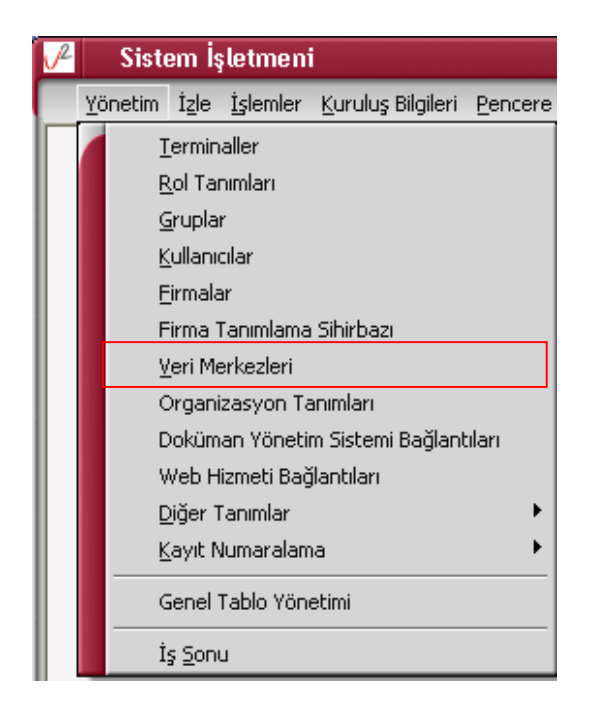

Çok Uygulama – Tek Veritabanı seçildikten sonra ilgili programlardan sistem işletmenine girildiği zaman "Yönetim" alanından "Veri Merkezleri" tanımı yapılmalıdır.

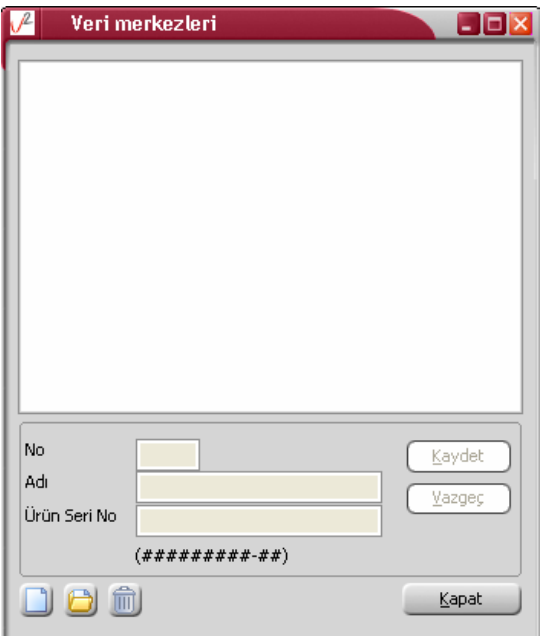

Doküman No : UNITY2-17200009 3/8 Tarih : 18.12.2007<br>Konu : Merkez-Su : Merkez-Şube Kullanıcı Sayısı Kontrolü Revizyon No : Revizyon Tarihi :

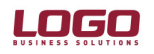

#### Ürün : UNITY2/TIGER2/GO/LKS2/TIGER/UNITY Merkez-Şube Kullanıcı Sayısı Kontrolü

Ürün Seri No : (#########-##) alanında yazılmalıdır. Ekle işlemi yapıldığında ilgili programın seri numarası gelmektedir. Eğer gelmiyorsa şifreli setten programa bağlanılmadığını göstermektedir.

Ana paket CD' si üzerinde yer alan "Lisans No" alanındaki numaradır.

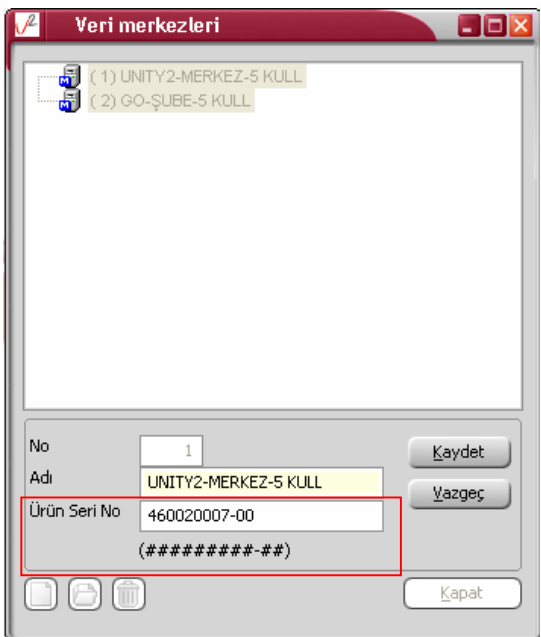

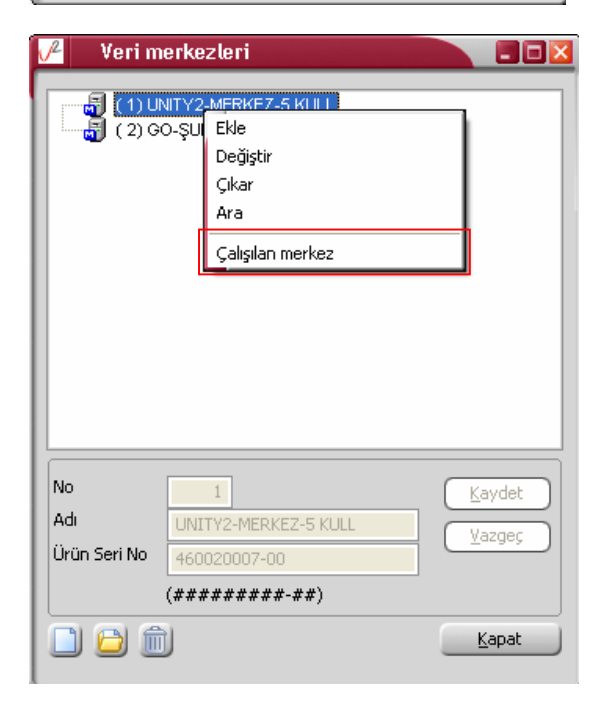

Doküman No : UNITY2-17200009 4/8 Tarih : 18.12.2007<br>Konu : Merkez-Su : Merkez-Şube Kullanıcı Sayısı Kontrolü Revizyon No : Revizyon Tarihi :

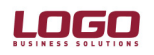

#### Ürün : Ürün : UNITY2/TIGER2/GO/LKS2/TIGER/UNITY Merkez-Şube Kullanıcı Sayısı Kontrolü

Veritabanına bağlanacak olan her terminal için ayrı ayrı "Veri Merkezi" tanımlandıktan sonra merkezden bağlanan terminal için "Çalışan merkez" seçilmektedir.

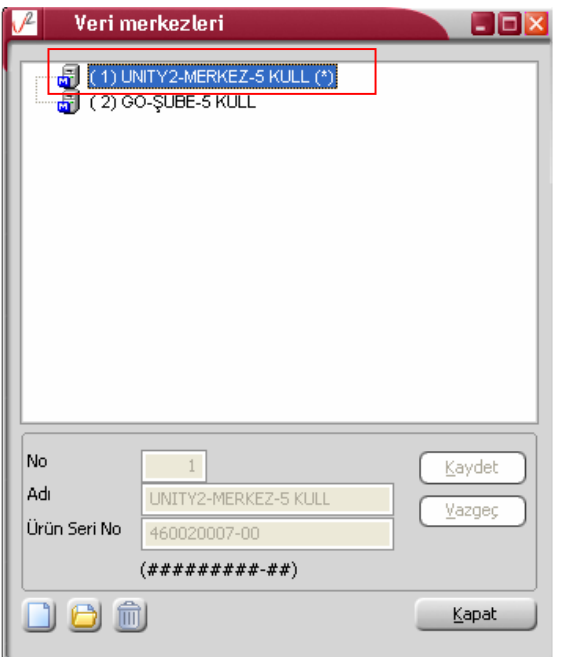

Veri Merkezi penceresi "Çalışan merkez" seçimi yapıldıktan sonra kapatılıp açıldığında (\*) işareti gelmektedir.

Doküman No : UNITY2-17200009 5/8 Tarih : 18.12.2007<br>Konu : Merkez-Sul : Merkez-Şube Kullanıcı Sayısı Kontrolü Revizyon No : Revizyon Tarihi :

# **LOGO**

## DESTEK DOKÜMANI

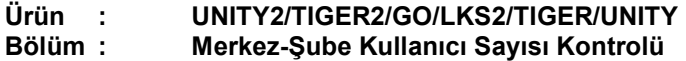

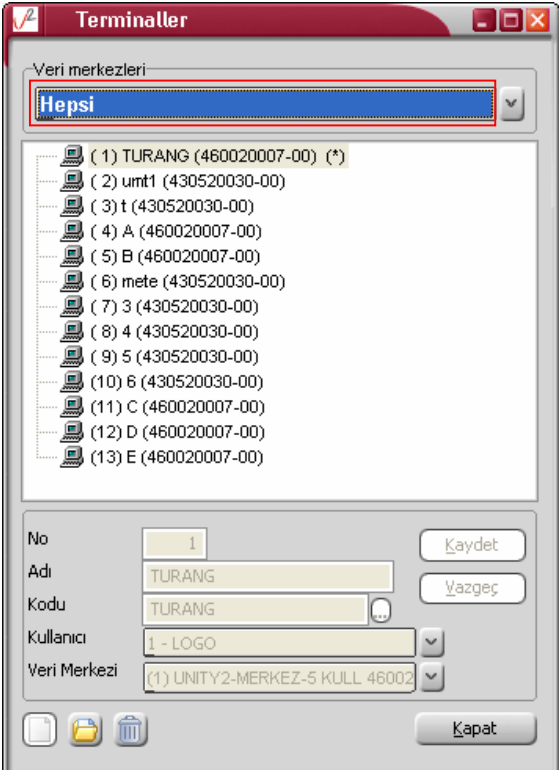

Terminaller içerisinde "Veri Merkezi" seçilerek ilgili yerden bağlanacak olan kullanıcıların terminalleri veri merkezi ile ilişkilendirilmektedir.

Veri Merkezi olmadan terminal tanımı yapılmamaktadır. Veri Merkezi' ne bağlı kullanıcı sayısı kontrol edilerek tanım yapılmasına izin verilmektedir.

Doküman No : UNITY2-17200009 6/8 Tarih : 18.12.2007 Konu : Merkez-Şube Kullanıcı Sayısı Kontrolü Revizyon No : Revizyon Tarihi :

# LOGO

### DESTEK DOKÜMANI

Ürün : UNITY2/TIGER2/GO/LKS2/TIGER/UNITY Merkez-Şube Kullanıcı Sayısı Kontrolü

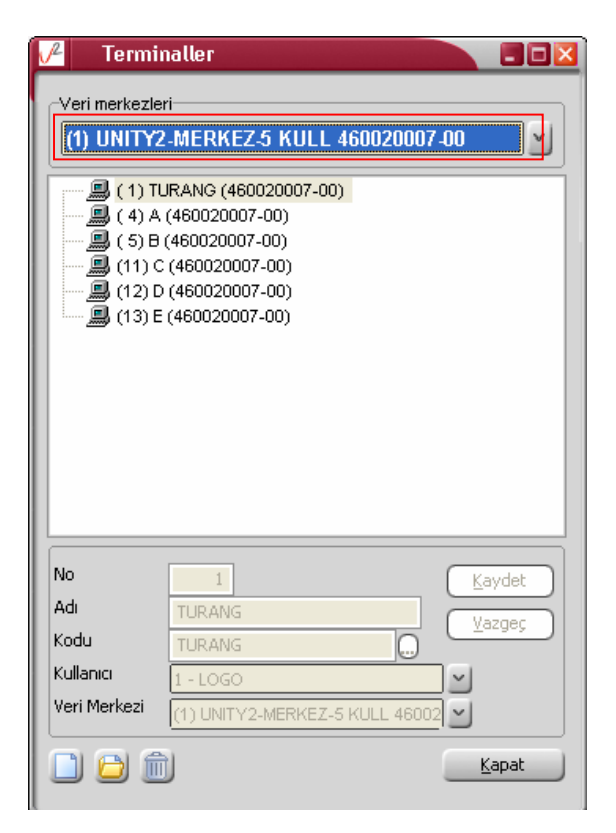

Terminal tanımlarına bakıldığında terminal adı haricinde bağlı bulunduğu veri merkezinin içerisinde yer alan lisans numarasıda bulunmaktadır.

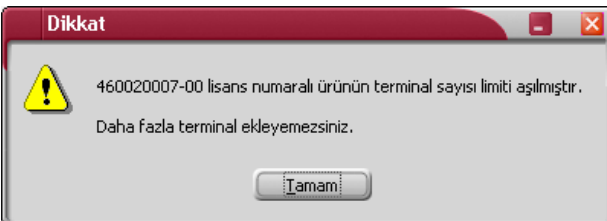

Kullanıcı sayısından fazla terminal tanımı yapmak istediğimiz zaman "Terminal sayısı limiti aşılmıştır" mesajı alınmaktadır.

Doküman No : UNITY2-17200009 7/8 Tarih : 18.12.2007<br>Konu : Merkez-Su : Merkez-Şube Kullanıcı Sayısı Kontrolü Revizyon No : Revizyon Tarihi :

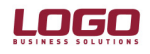

Ürün : Ürün : UNITY2/TIGER2/GO/LKS2/TIGER/UNITY Merkez-Şube Kullanıcı Sayısı Kontrolü

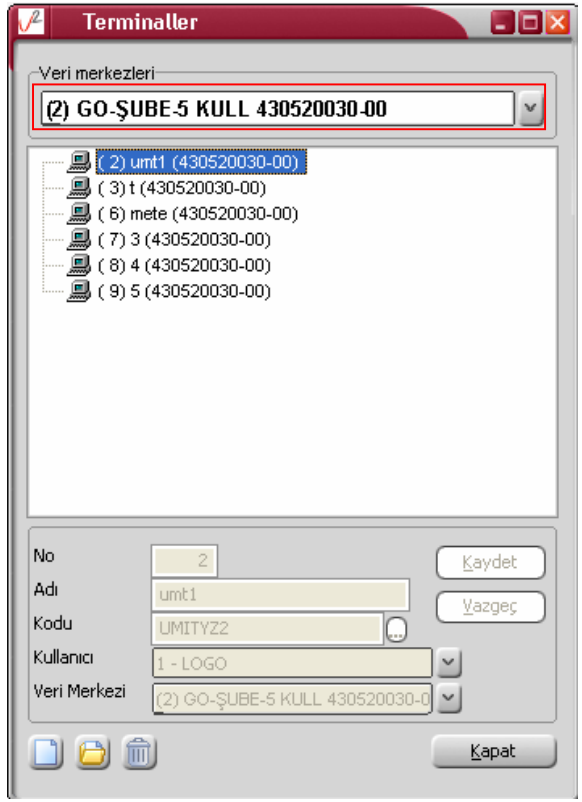

Terminal tanımlarında ilgili lisans numarasına bağlı terminal tanımları takip edilmektedir.